### **Deltag via knapp-telefon i NBVJ Vårmöte lördag 25 april kl 13-14.30**

OBS: Om något blir helt fel: -lägg på, och börja från steg 1 igen.

## **På väg in i mötet:**

#### 1. **Ring upp detta nummer: 08 - 44 68 24 88.**

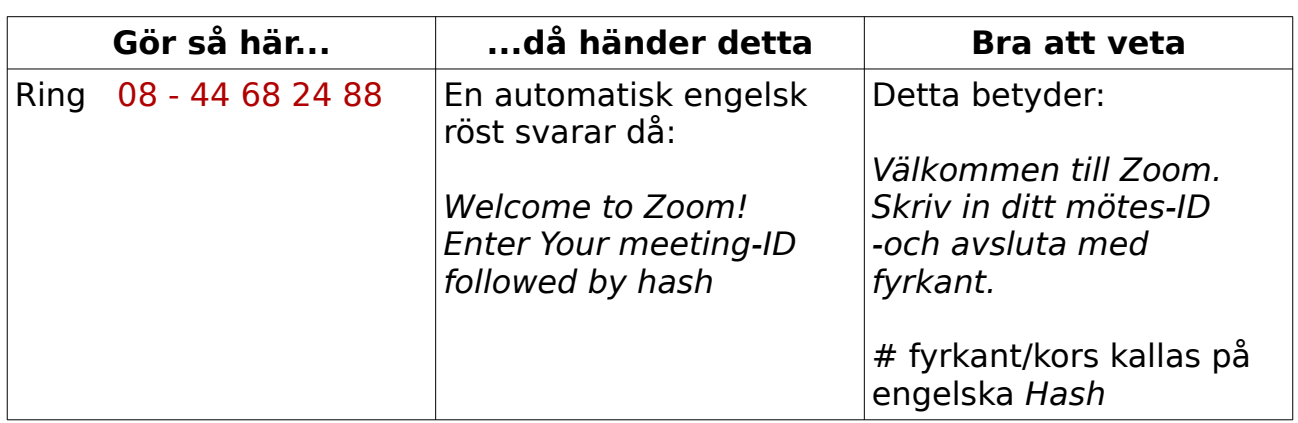

#### 2. **Skriv in möteskoden: 956 2086 4664 -och avsluta sedan med #** dvs fyrkant/kors.

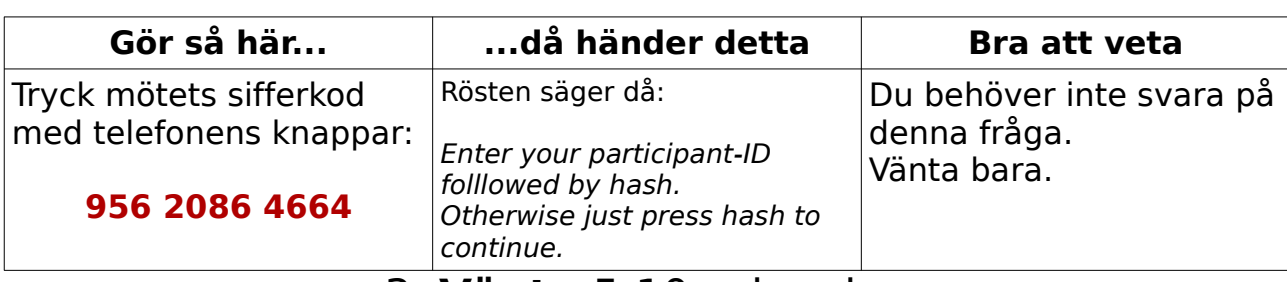

#### 3. **Vänta** 5-10 sekunder.

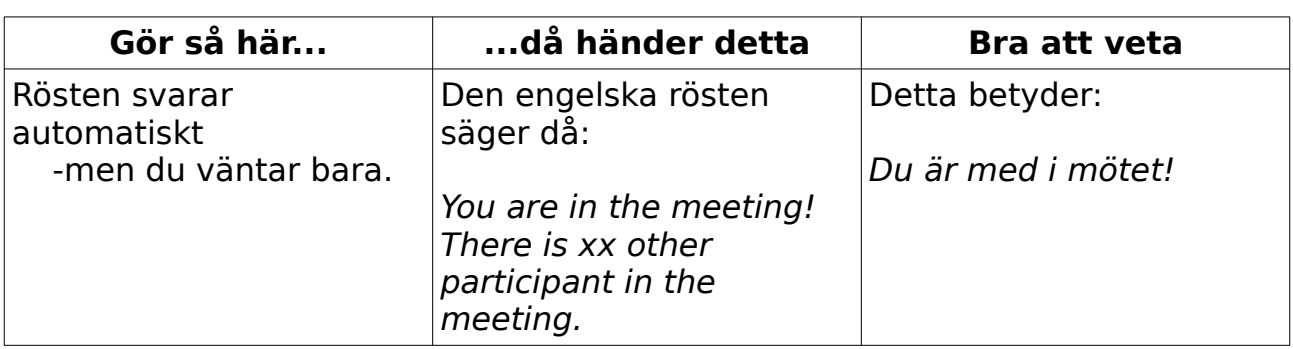

## 4. **Nu är du inne i Mötet**,

-och du kan höra vad som händer, men du hörs inte.

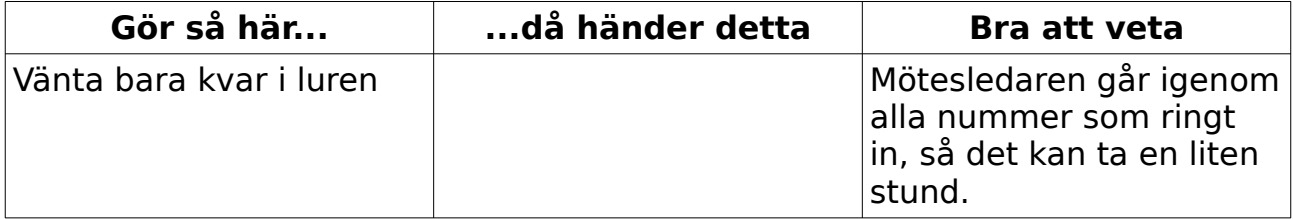

# 5. **Du blir tillfrågad av MötesLedaren om vem du är**,

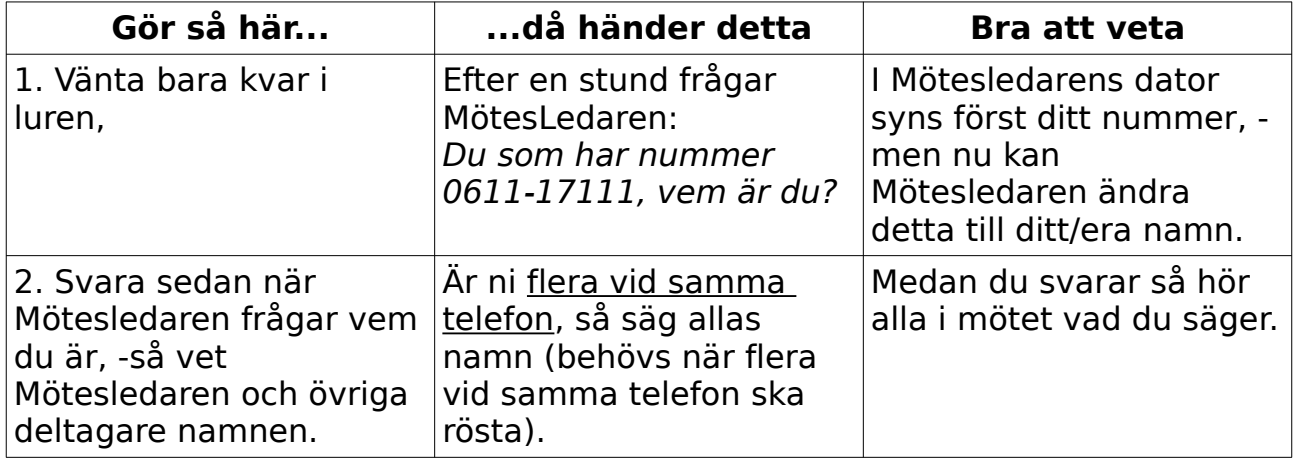

-och du säger ditt/era namn.

#### 6. Nu är du **med i mötet, och hör allt. Men du hörs inte** just nu.

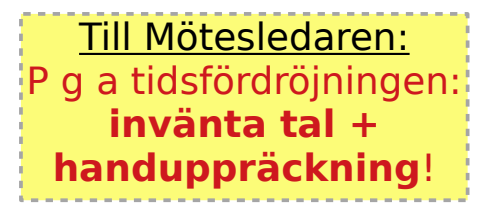

# **NÄR DU ÄR INNE I MÖTET:**

## 7. När du vill **begära ordet**: tryck \*9 dvs stjärna och

sedan 9. 

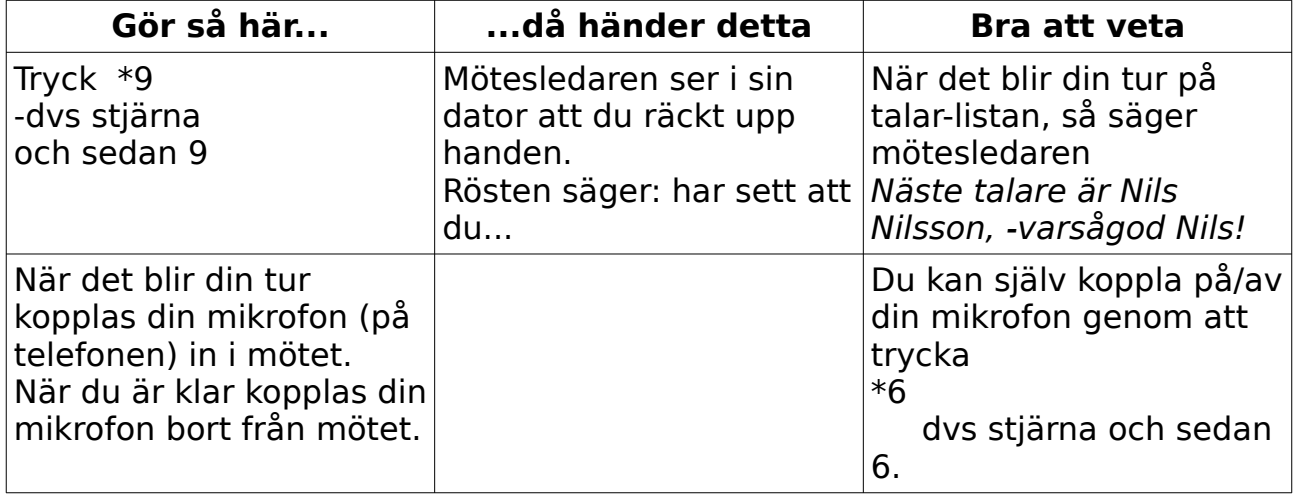

## 8. Om du vill **hojta till**: tryck \*6 -t ex kring sakupplysning, eller streck i debatten.

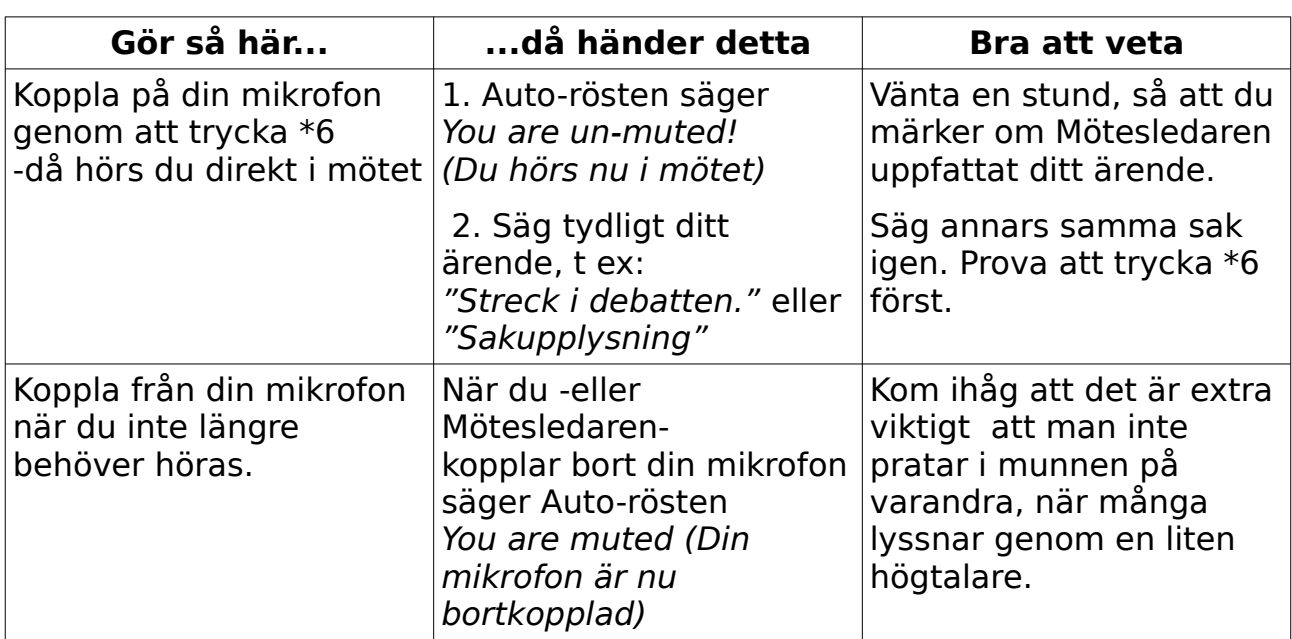

## 9. När du vill **RÖSTA FÖR**: tryck \*9 dvs stjärna och sedan 9.

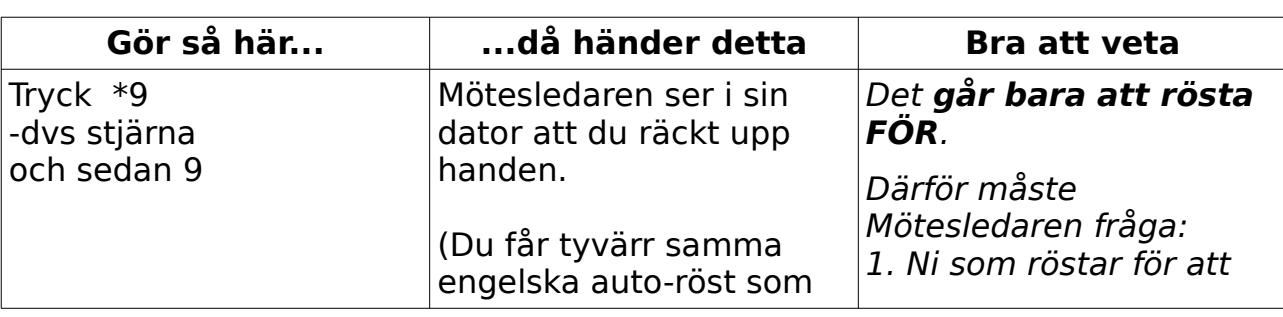

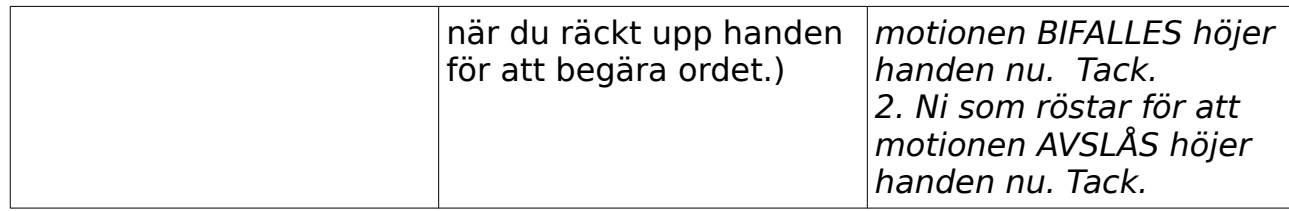

## OM ni är **FLERA som ska rösta i SAMMA telefon**:

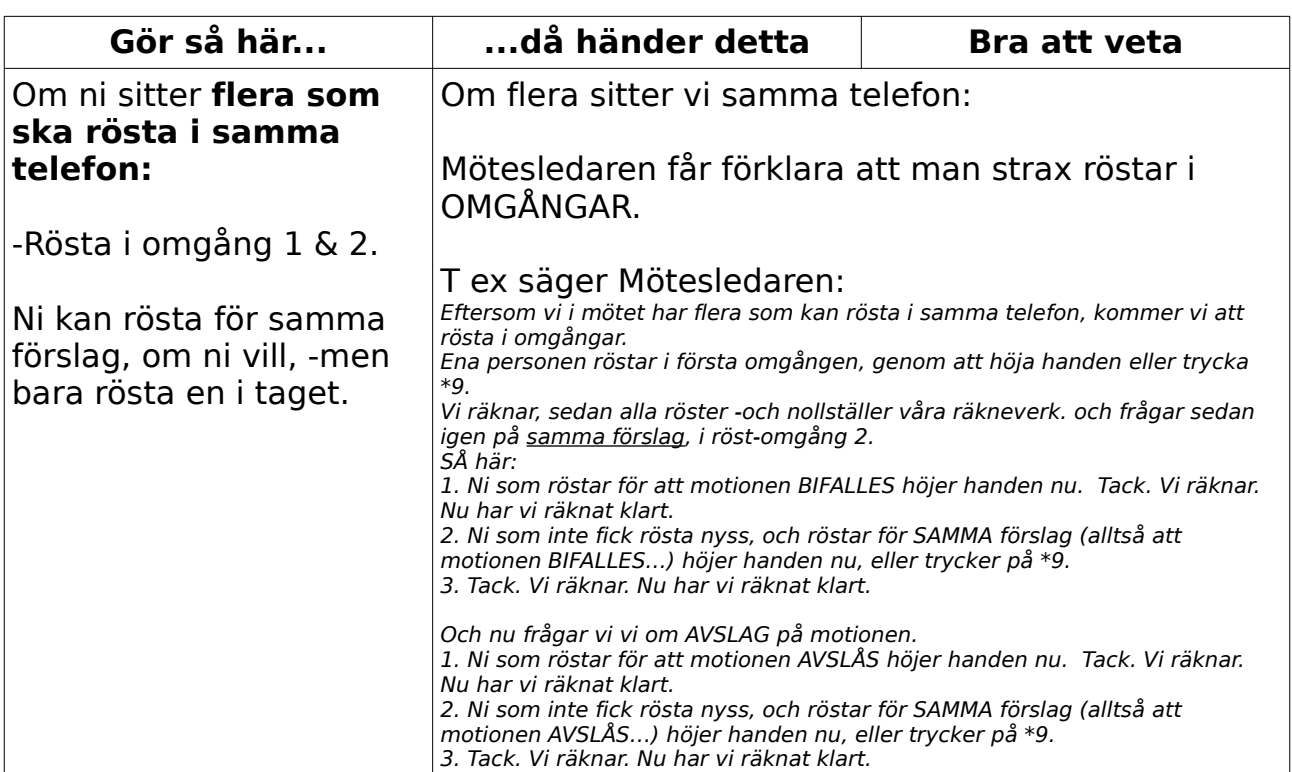